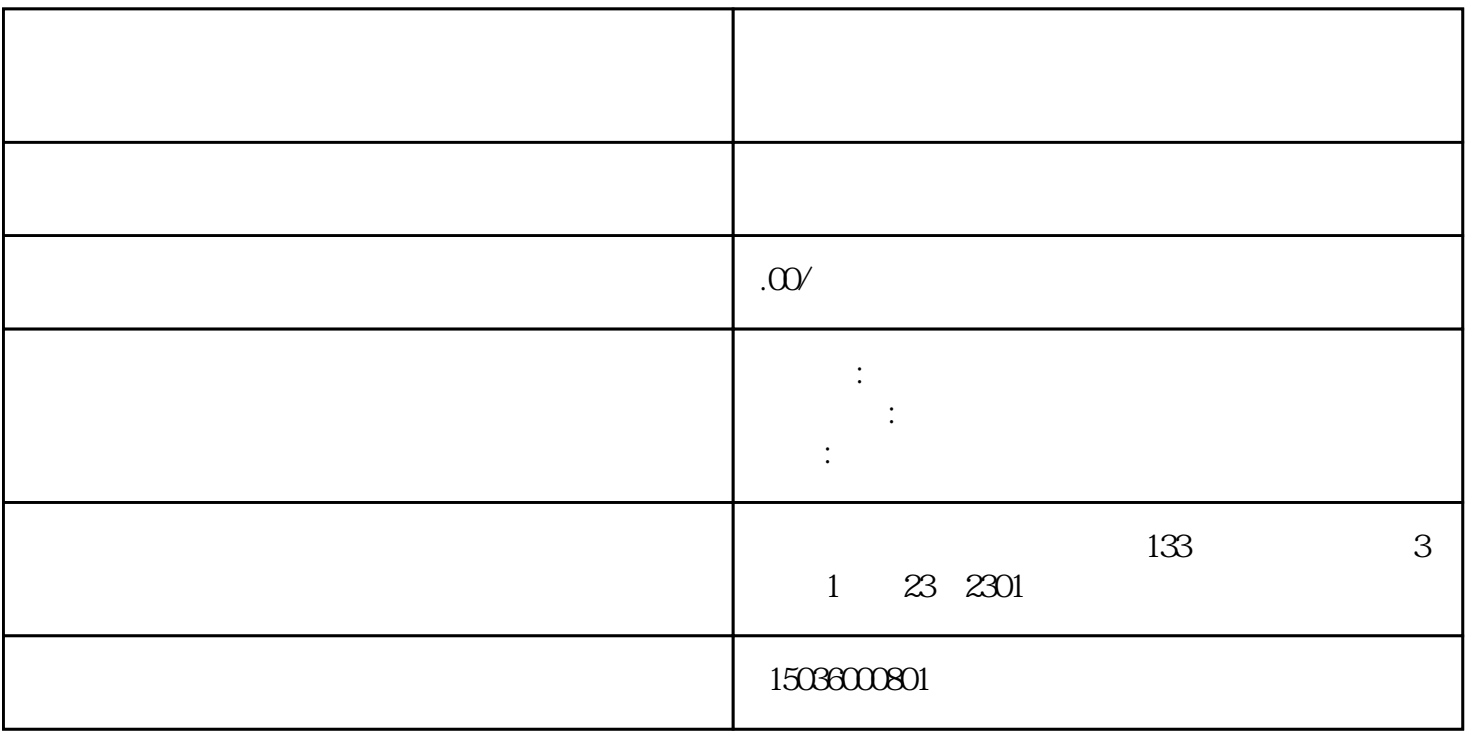

 $1$ 

3、打开Word开始制作投标书,一般的招标文件中有投标书的具体格式、封面、内容一般都有,技术部

 $7$ 

 $8<sub>3</sub>$